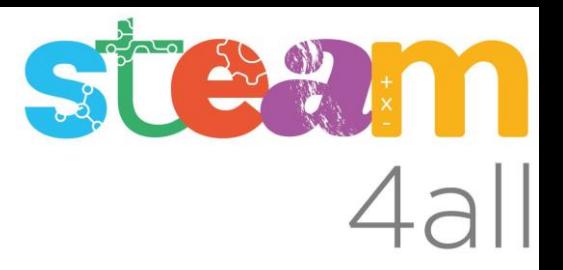

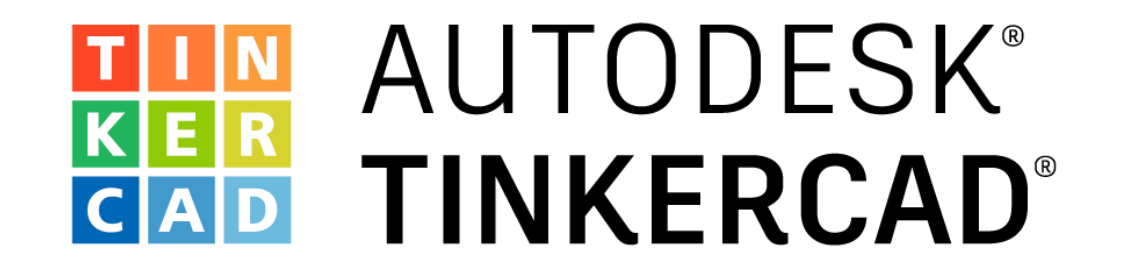

## **ARDUINO** Tres circuitos LED - Verde, ámbar y rojo - Semáforo

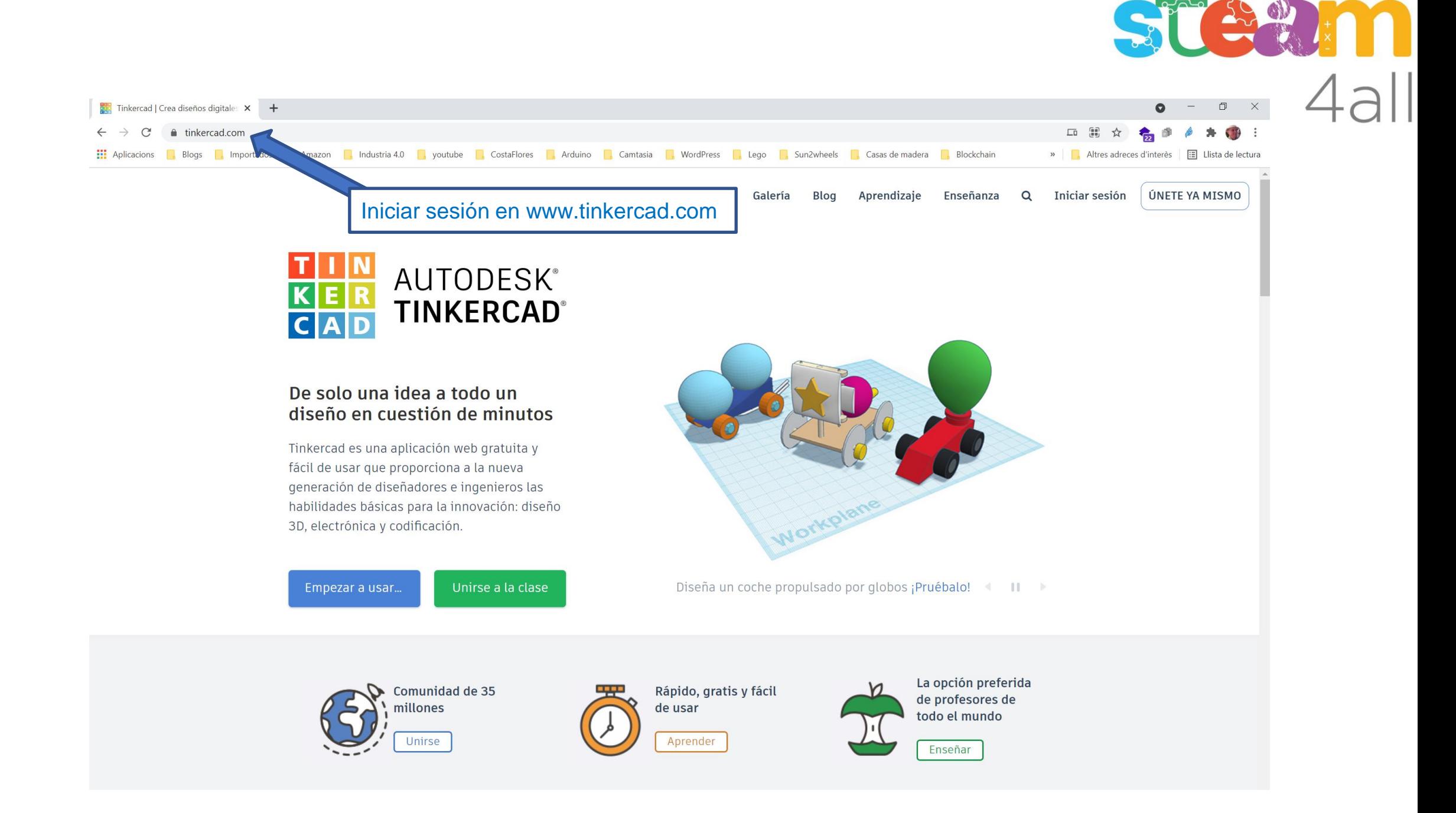

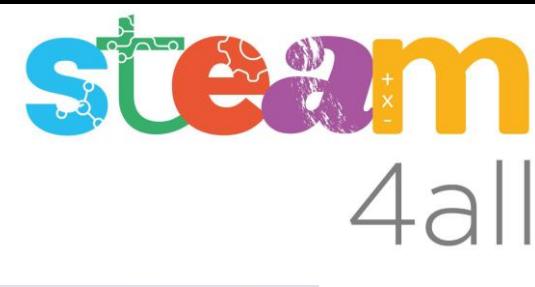

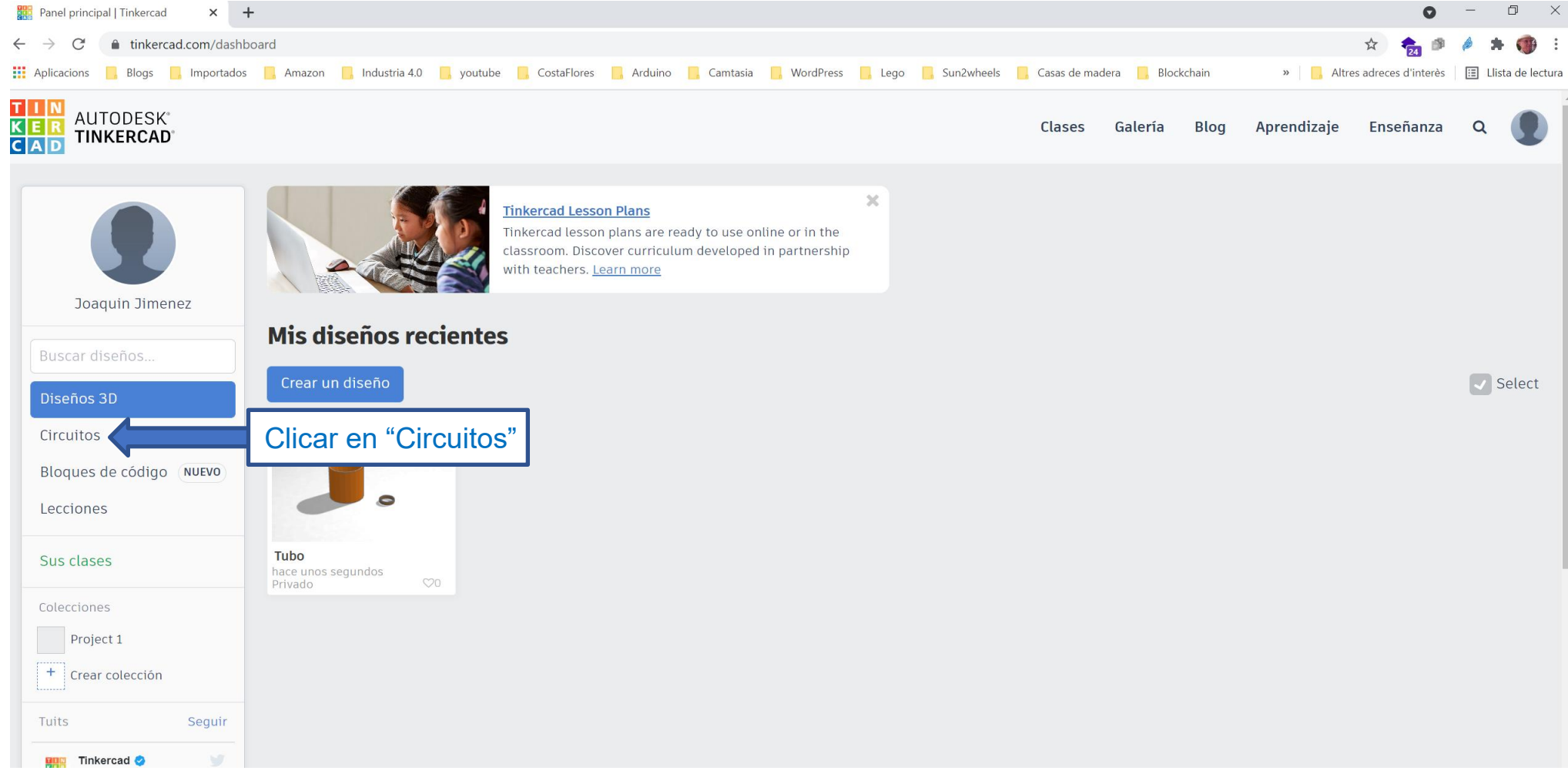

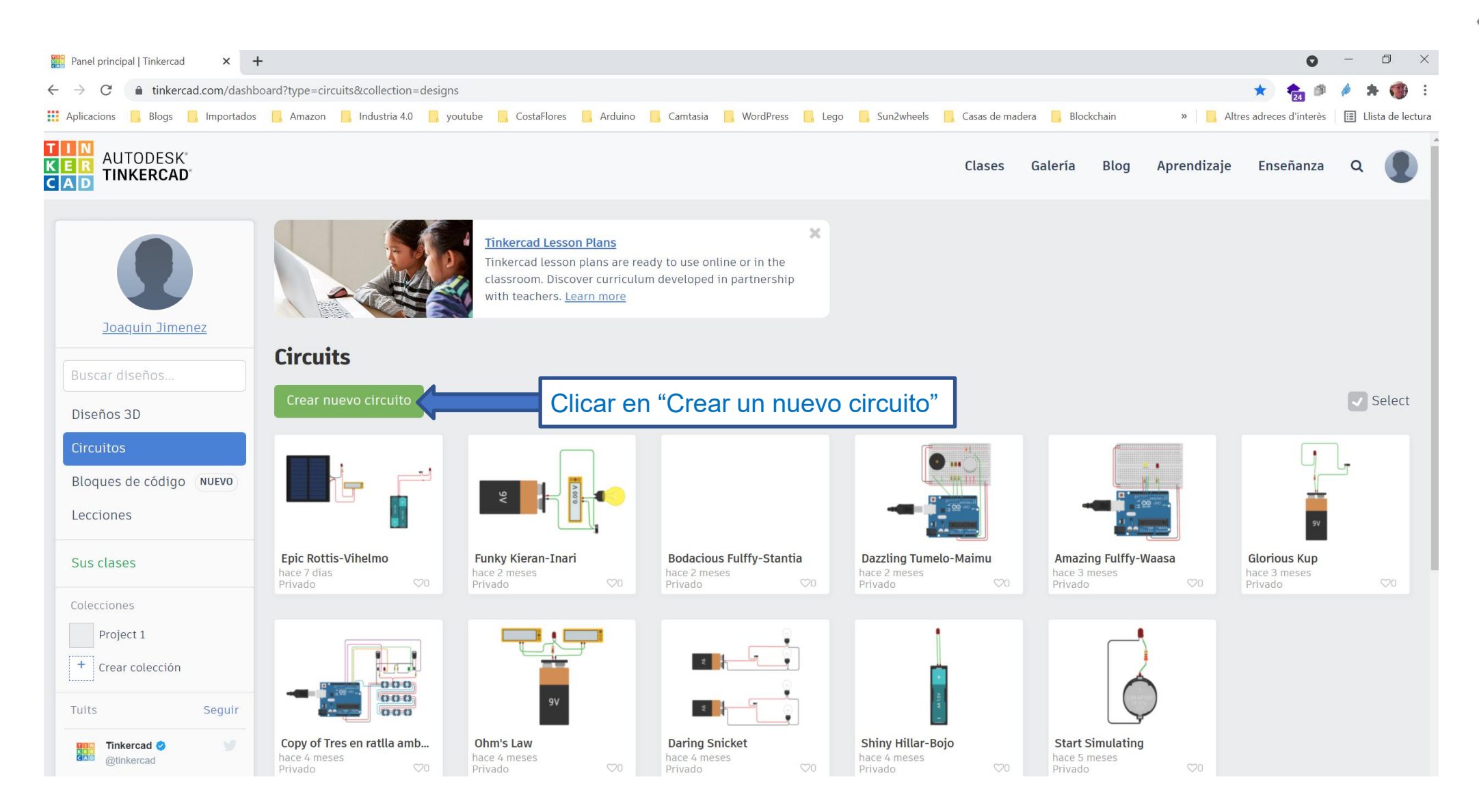

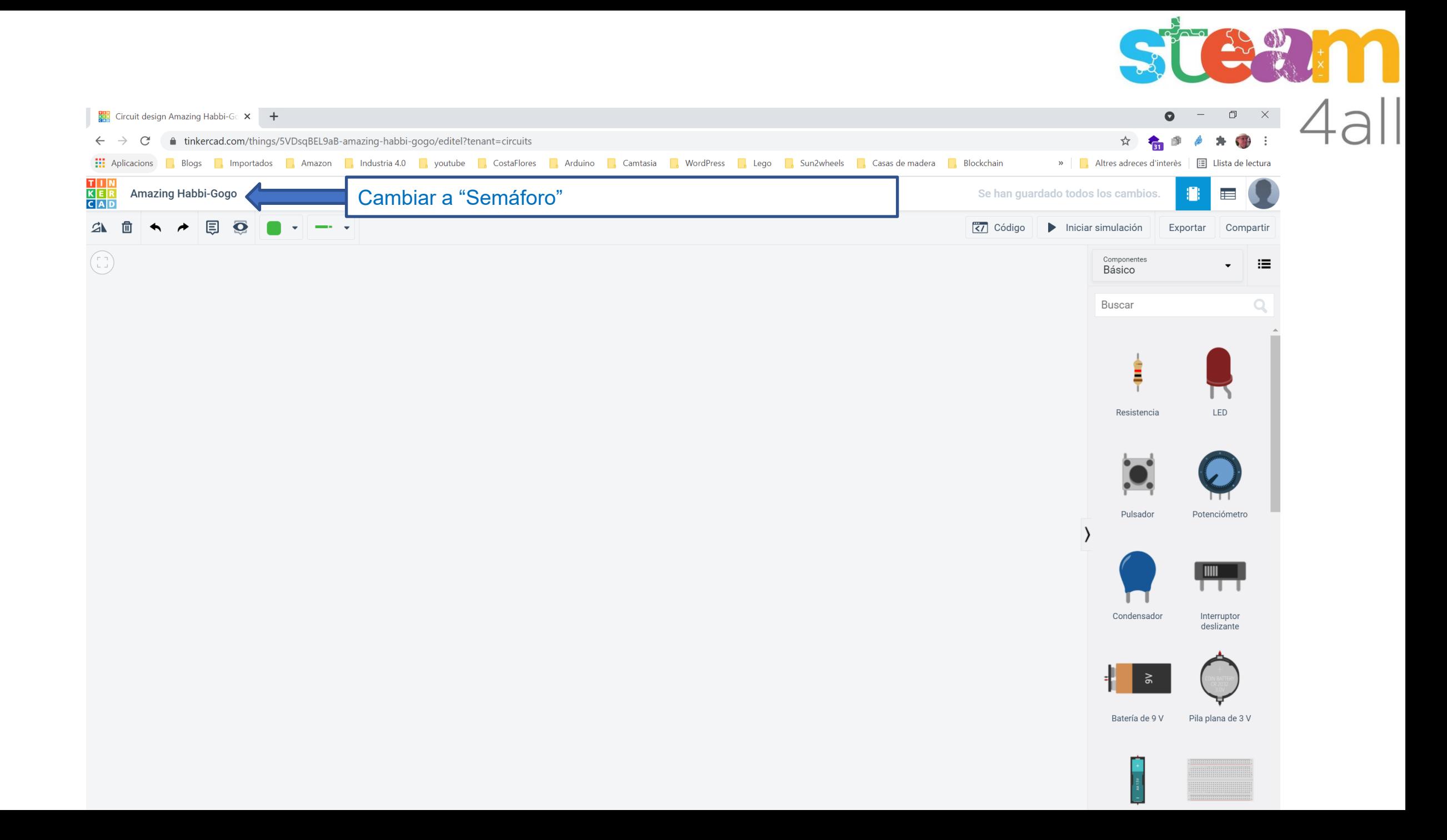

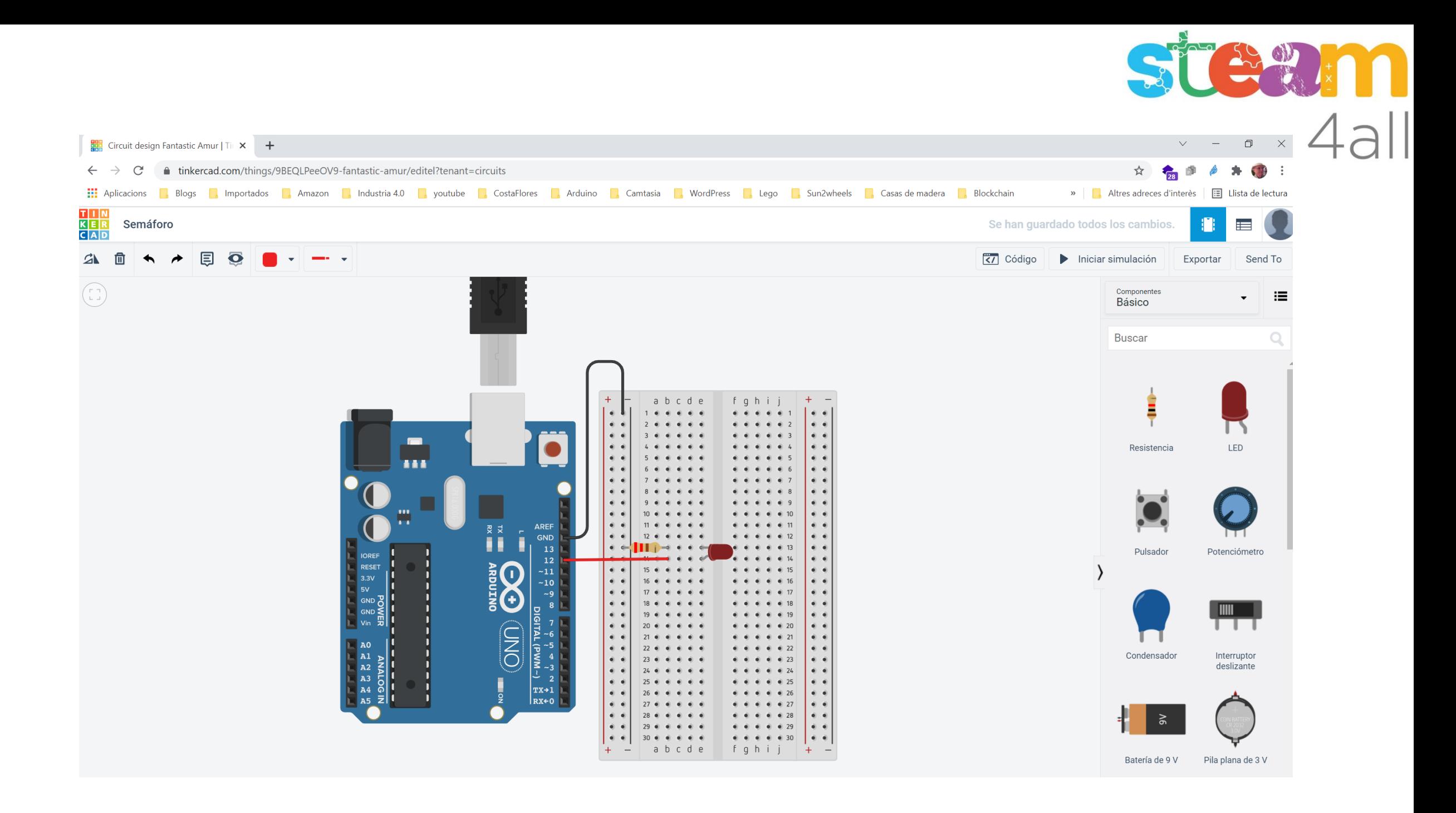

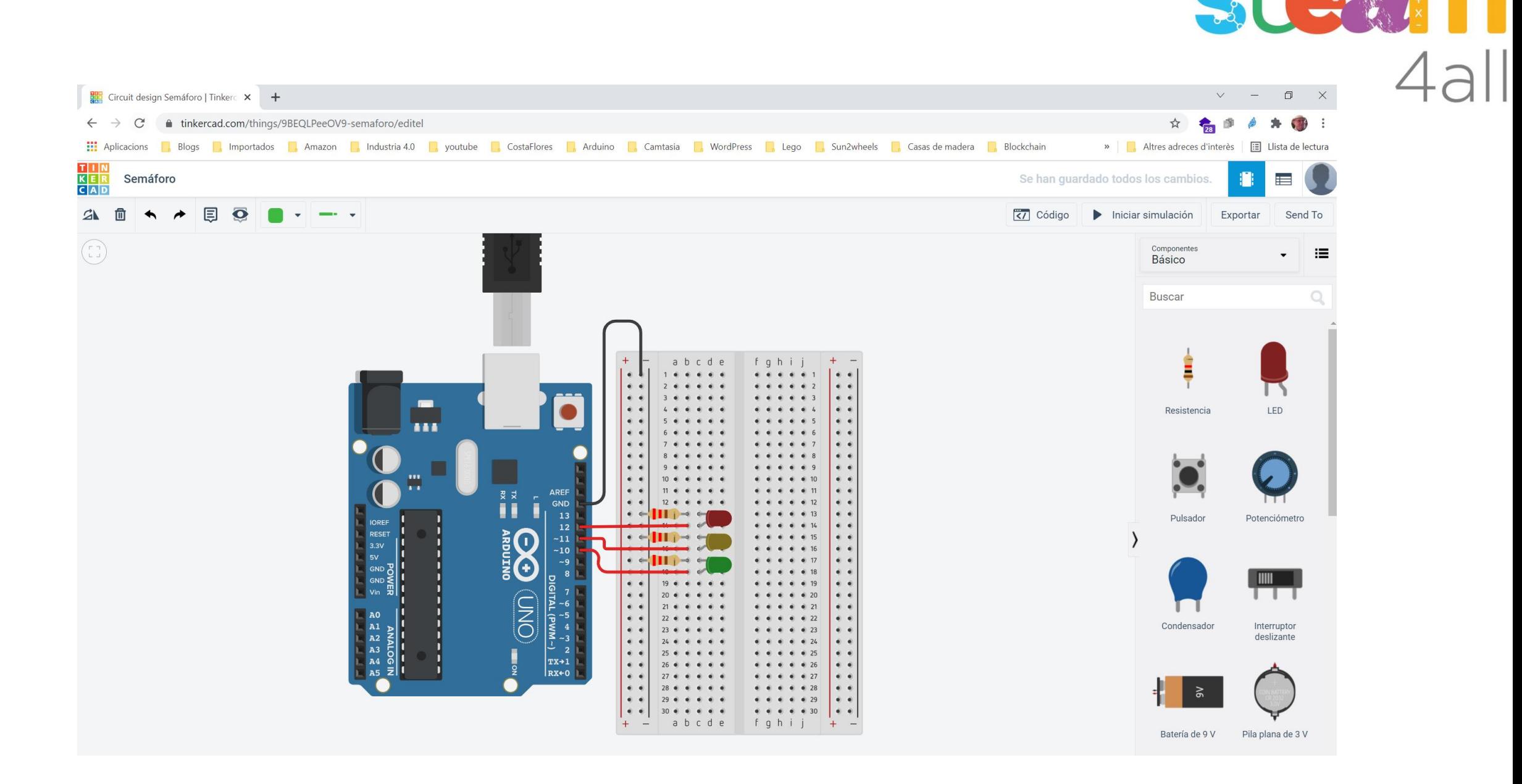

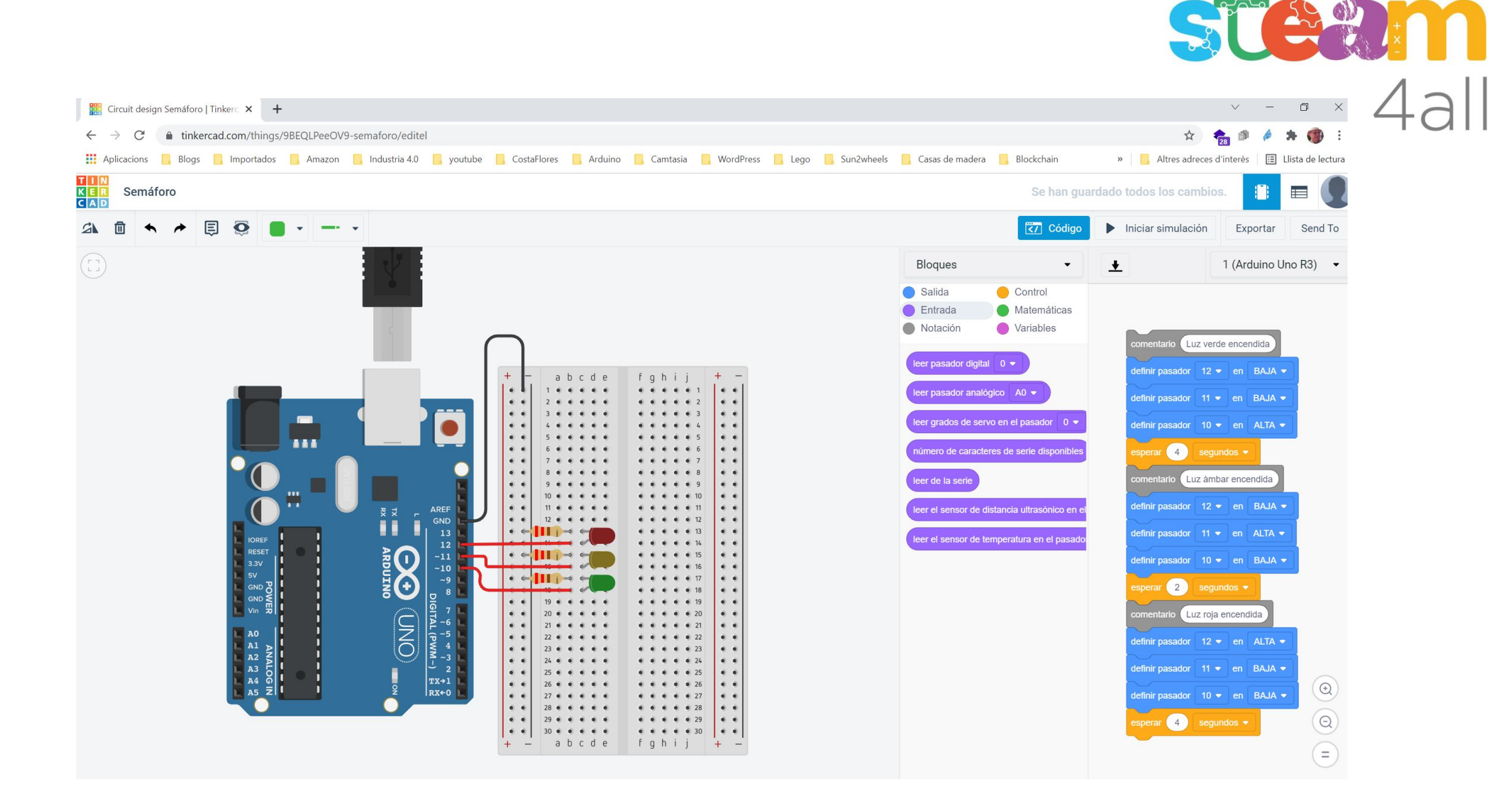

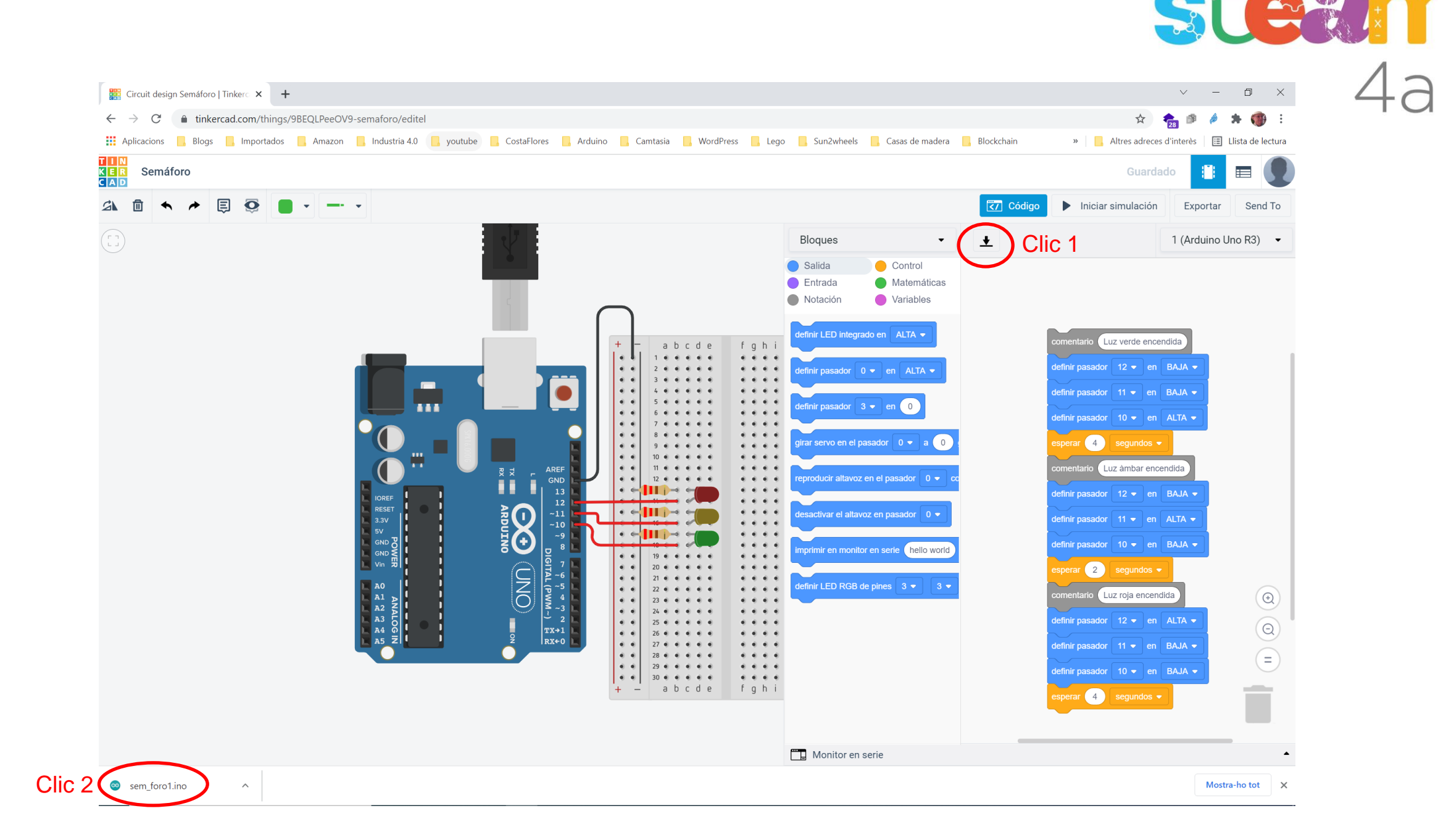

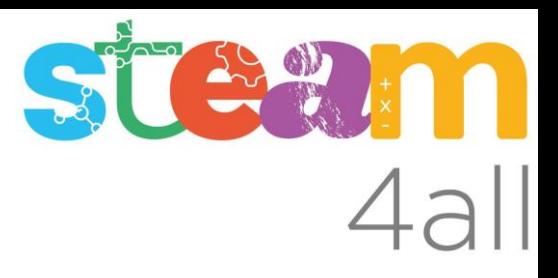

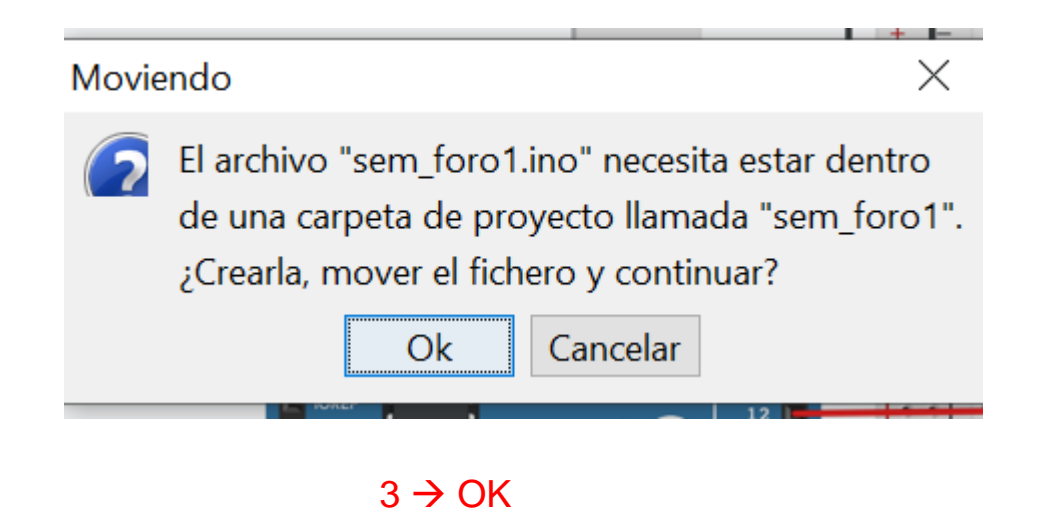

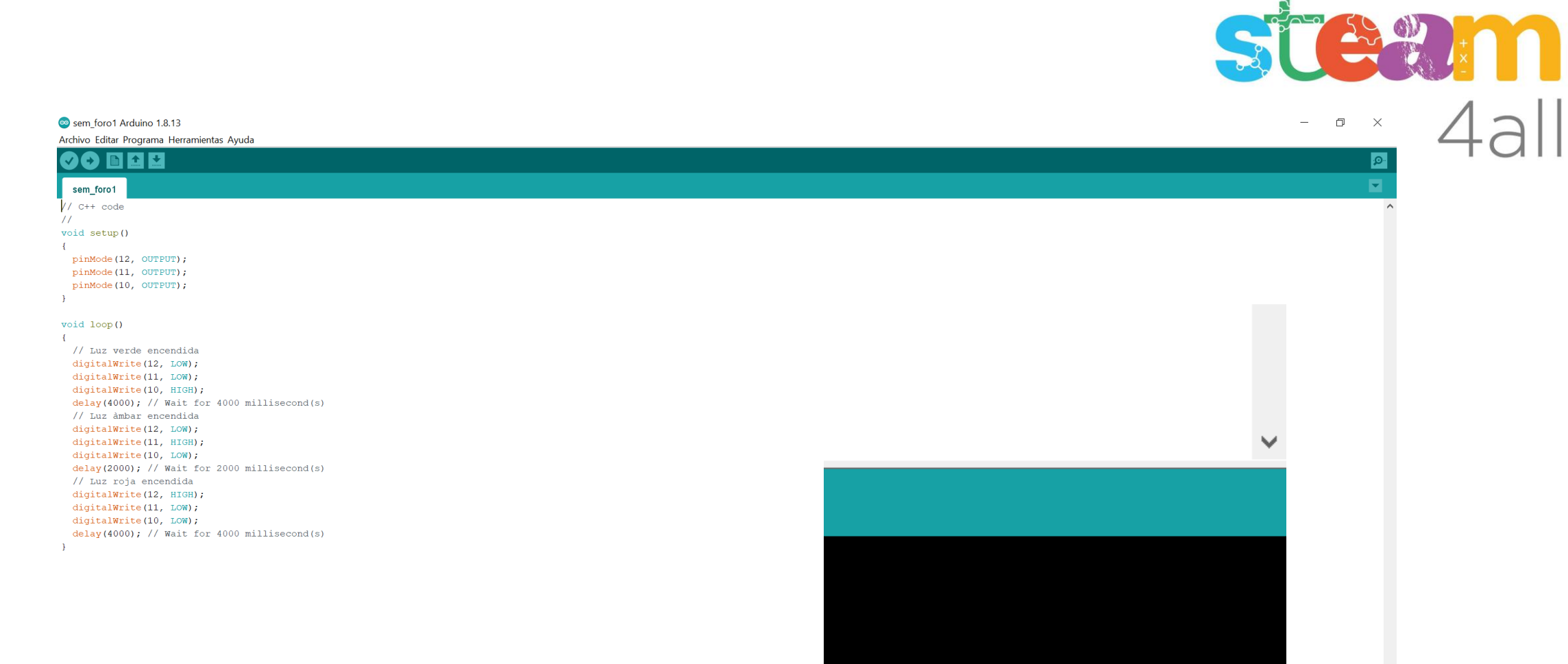

Arduino Uno en COM11

## Clic  $\rightarrow$  (Subir)

delay(4000); // Wait for 4000 millisecond(s)

⊗ sem\_foro1 Aradino 1.8.13 Archivo Edito Programa Herramientas Ayuda

## $\circ$ ■■■  $\left(\mathbf{v}\right)$   $\rightarrow$ Ы sem\_foro1  $// C++ code$  $\frac{1}{2}$ void setup()  $\overline{4}$ pinMode(12, OUTPUT); pinMode(11, OUTPUT); pinMode(10, OUTPUT);  $\rightarrow$  $void loop()$  $\overline{\mathcal{L}}$ // Luz verde encendida digitalWrite(12, LOW); digitalWrite(11, LOW); digitalWrite(10, HIGH); delay(4000);  $//$  Wait for 4000 millisecond(s) // Luz àmbar encendida digitalWrite(12, LOW); digitalWrite(11, HIGH); digitalWrite(10, LOW); delay(2000); // Wait for 2000 millisecond(s) // Luz roja encendida digitalWrite(12, HIGH); digitalWrite(11, LOW); digitalWrite(10, LOW);

China

**ESSAY FOR** 

 $\bullet$   $\times$   $\Lambda$   $\supset$ 

 $\mathcal{E}$ 

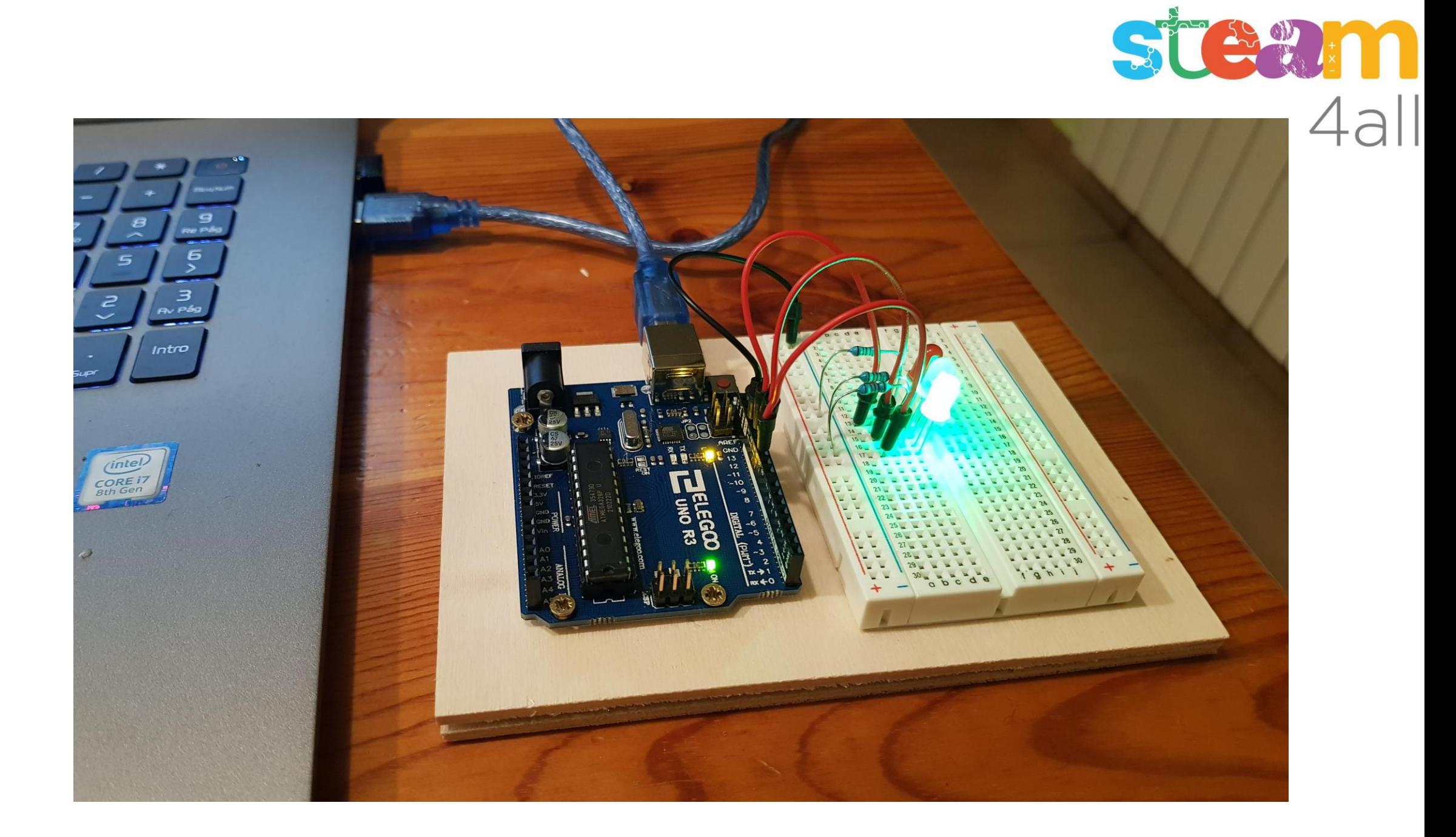

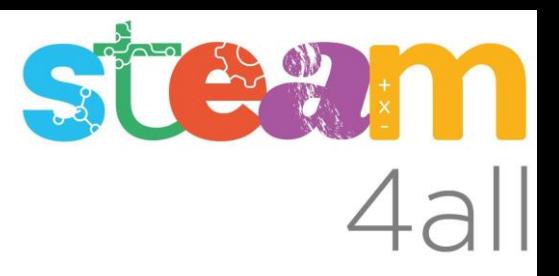

Les diapositives estan sota el Copyright **2021 © Steam4all**, i estan disponibles públicament sota una llicència **Creative Commons Attribution 4.0**. amb l'obligació de mantenir aquesta última diapositiva en totes les còpies de el document, o una part, per complir amb els requeriments d'atribució de la llicència.

Si fas un canvi, ets lliure d'afegir el teu nom i organització a la llista de col·laboradors en aquesta pàgina on siguin publicats els materials.

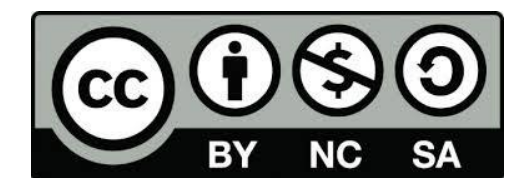

https://steam4all.eu